## **Special Consultant Job Requisition Quick Reference Guide**

## **\*This reference guide covers only the fields in which entry and/or verification is required**

## **to complete the Requisition for Special Consultant jobs.**

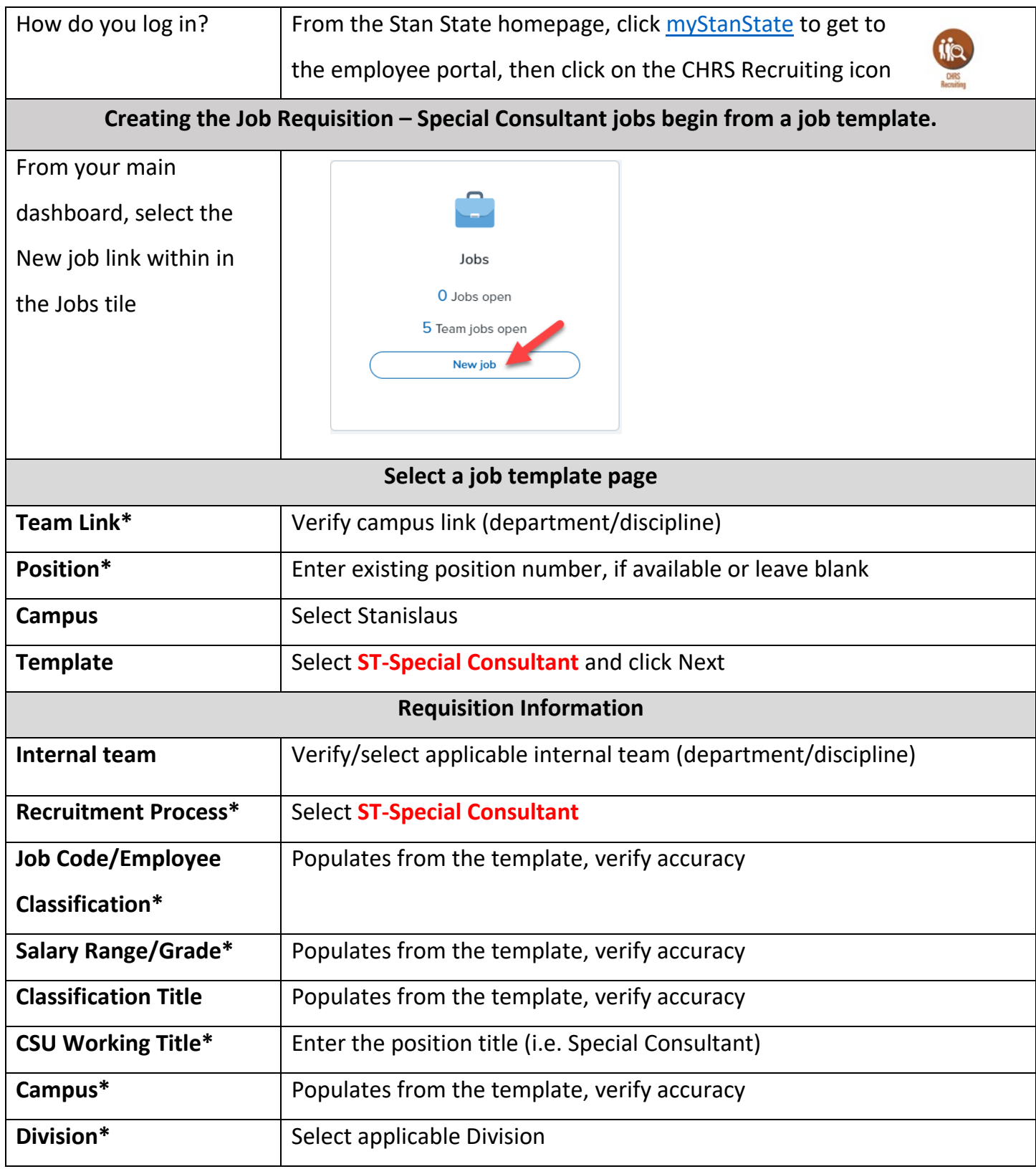

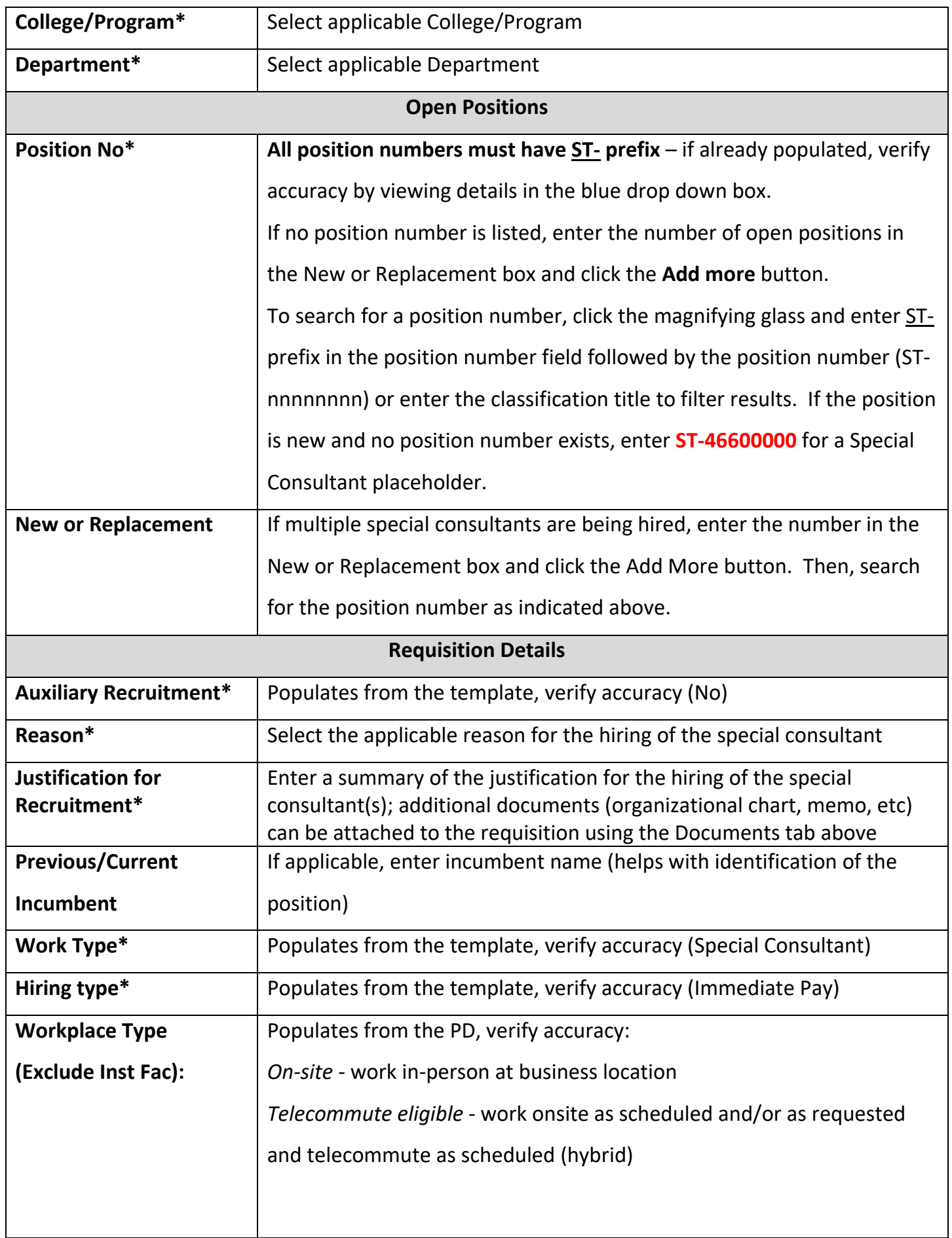

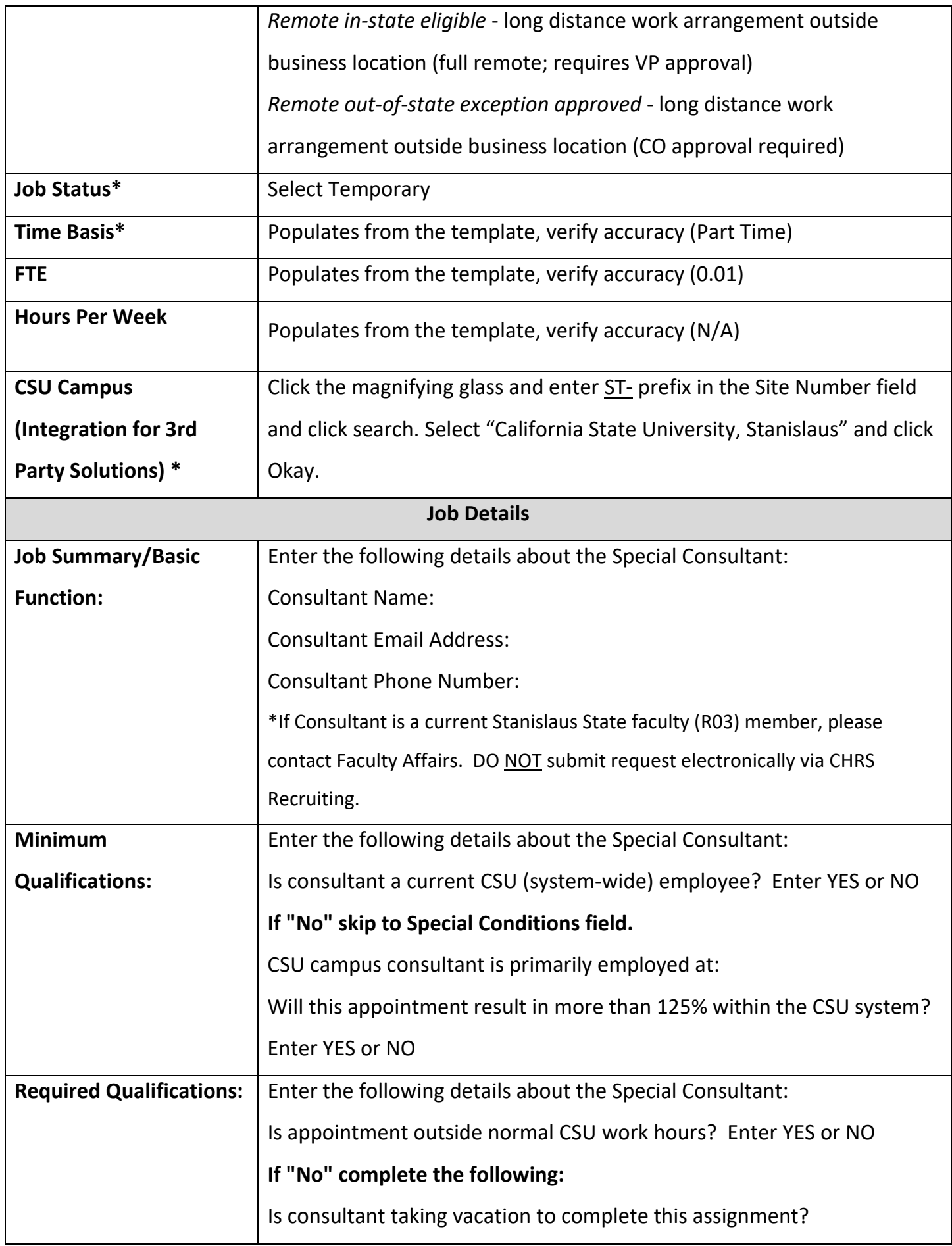

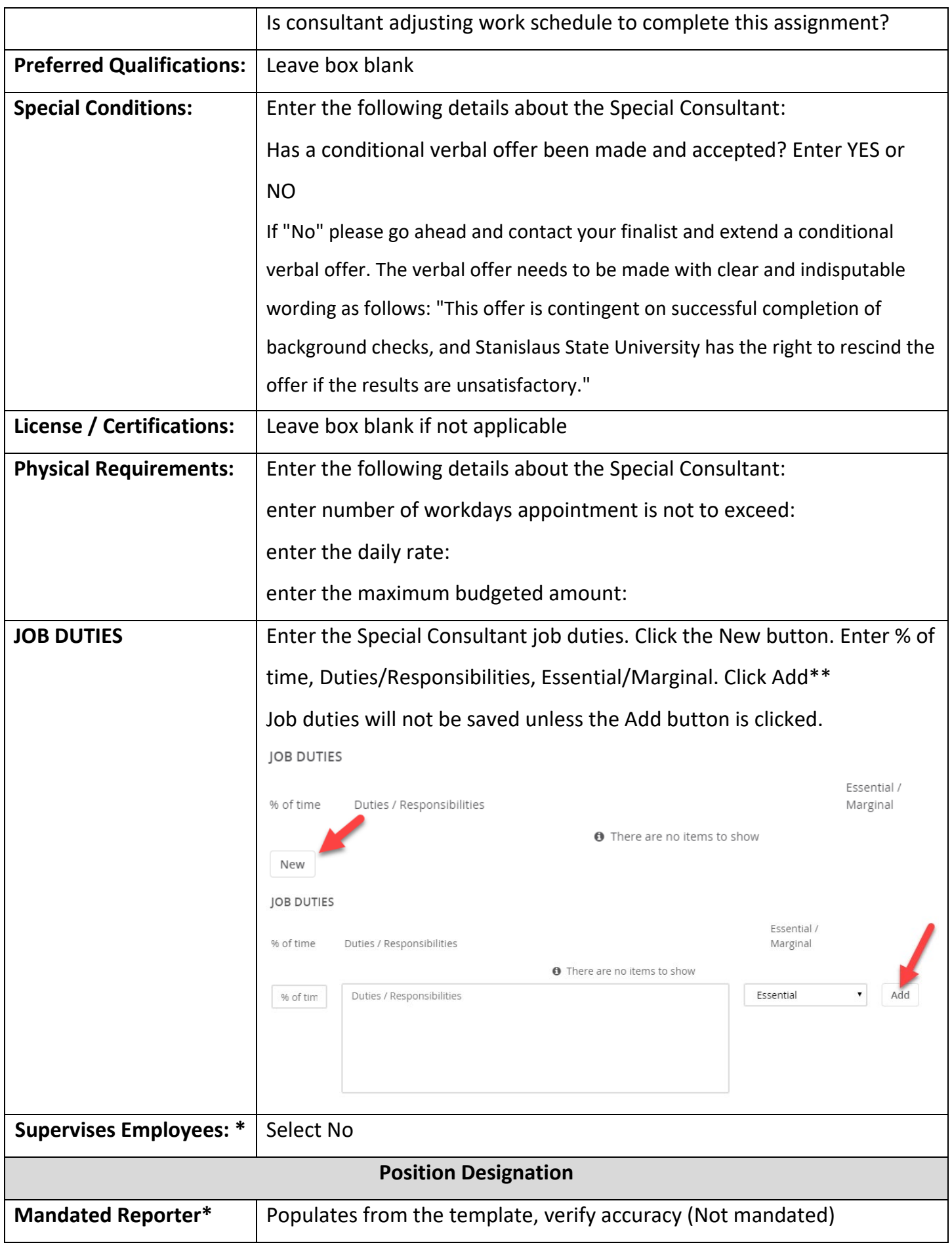

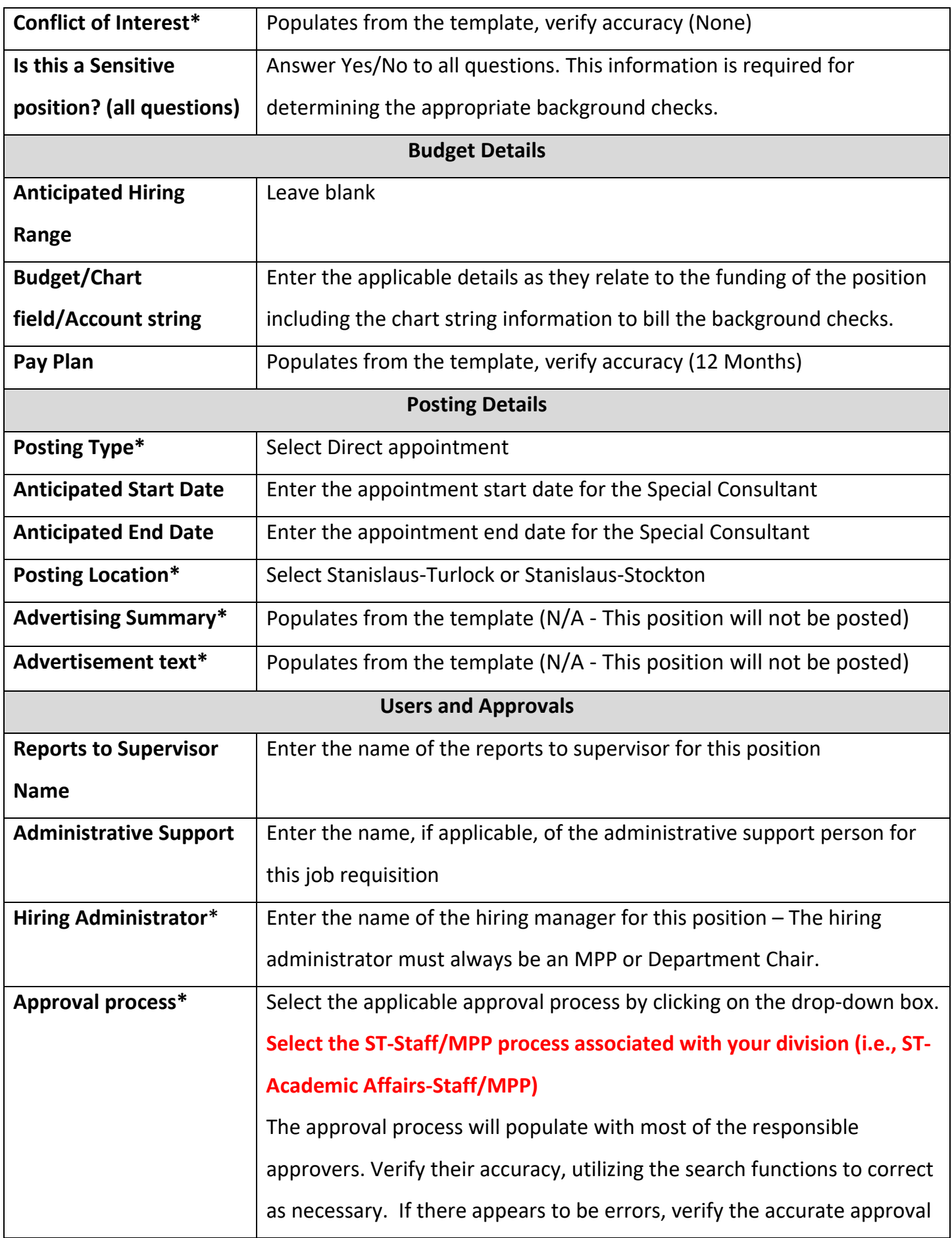

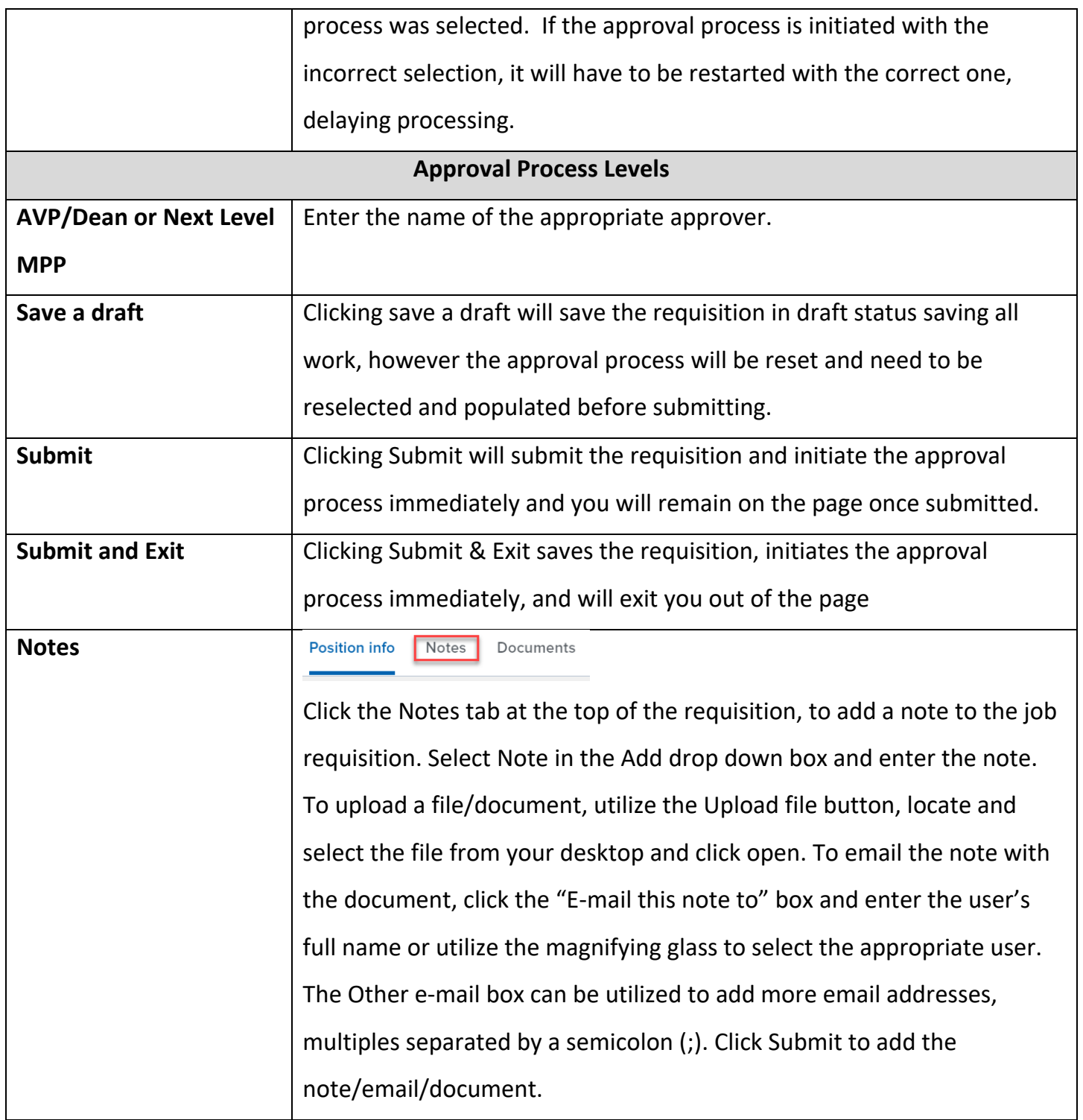